# **UNIVERSIDAD AUTÓNOMA "JUAN MISAEL SARACHO" FACULTAD DE CIENCIAS Y TECNOLOGÍA CARRERA DE INGENIERÍA INFORMÁTICA**

# **ENTORNO VIRTUAL DE APRENDIZAJE "EVA – ECONOMIA GENERAL"**

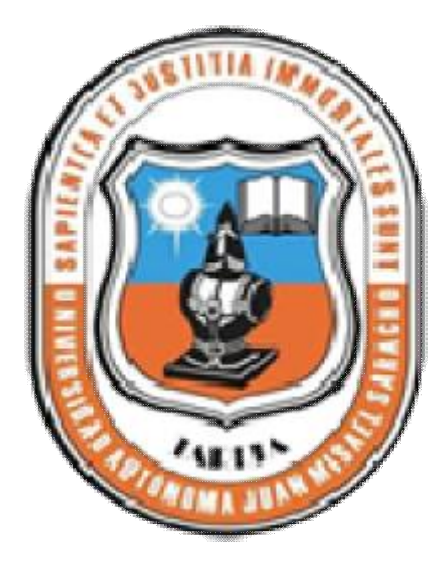

**Por:**

# **LIZ CARINA MACHACA CONDORI**

Trabajo de Grado presentado a consideración de la **UNIVERSIDAD AUTÓNOMA "JUAN MISAEL SARACHO"** como requisito para optar el Grado Académico de Licenciatura en Ingeniería Informática.

# **Junio de 2010 TARIJA - BOLIVIA**

PDF created with pdfFactory Pro trial version [www.pdffactory.com](http://www.pdffactory.com)

**VºBº**

Msc. Ing. Luis Alberto Yurquina Msc. Lic. Gustavo Succi Aguirre

 **DECANO FACULTAD DE VICEDECANO FACULTAD DE CIENCIAS Y TECNOLOGIA CIENCIAS Y TECNOLOGIA** 

**Aprobado por:**

Ing. Silvana Paz Ramírez

Lic. Efraín Torrejón Tejerina

Ing. Jimena Padilla Vedia

PDF created with pdfFactory Pro trial version [www.pdffactory.com](http://www.pdffactory.com)

EL Tribunal Calificador no se solidariza con la forma términos, modos y expresiones vertidas en el presente trabajo, siendo únicamente responsabilidad del autor.

## **DEDICATORIA:**

Agradezco a Dios por iluminarme y darme la fuerza necesaria para seguir adelante día a día.

A mis queridos padres Juan y Feliza gracias por ser mi base y apoyo, ustedes son mi fuerza y mi razón en cualquier adversidad, les agradezco por brindarme todo su amor, consejo, comprensión y sobre todo gracias por su confianza y enseñanza, con cariño y admiración les debo y agradezco cada uno de mis logros.

A mis hermanas Anabel y Zulma por ser muy buenas amigas, gracias por su constante apoyo y sus retas.

A mi querido y adorable sobrino Juan Felipe gracias por la alegría de cada día y con cariño a mi tan esperado sobrino Elvin

A las personas que se fueron pero que de alguna forma están conmigo, aun los recuerdo con cariño para ellos un beso hasta el cielo.

A mis queridos amigos(as) por tan buenos momentos compartidos y su compañía.

A cada uno de ustedes gracias por su inmenso apoyo incondicional. Los quiero mucho

Liz Carina Machaca Condori

#### **AGRADECIMIENTOS:**

*A Dios:* Por darnos la vida y estar junto a nosotros en todo momento y por permitir este logro en nuestras vidas.

*A mis Padres:* por todo el apoyo incondicional Brindado durante todos estos años para lograr un futuro mejor.

*A mis hermanas:* Por su apoyo y el entusiasmo que nos brindan para seguir adelante.

*A mis Docentes:* Por todos sus conocimientos y el calor humano siempre brindado con cariño y en especial a nuestros profesores guías Lic. Efraín Torrejón, Ing. Silvana Paz y Lic. Omar Choque.

#### *A mis compañeros de grupo y Amigos:*

Por haber compartido bonitos momentos que siempre vivirán en mis recuerdos.

Liz Carina Machaca Condori

# **INDICE**

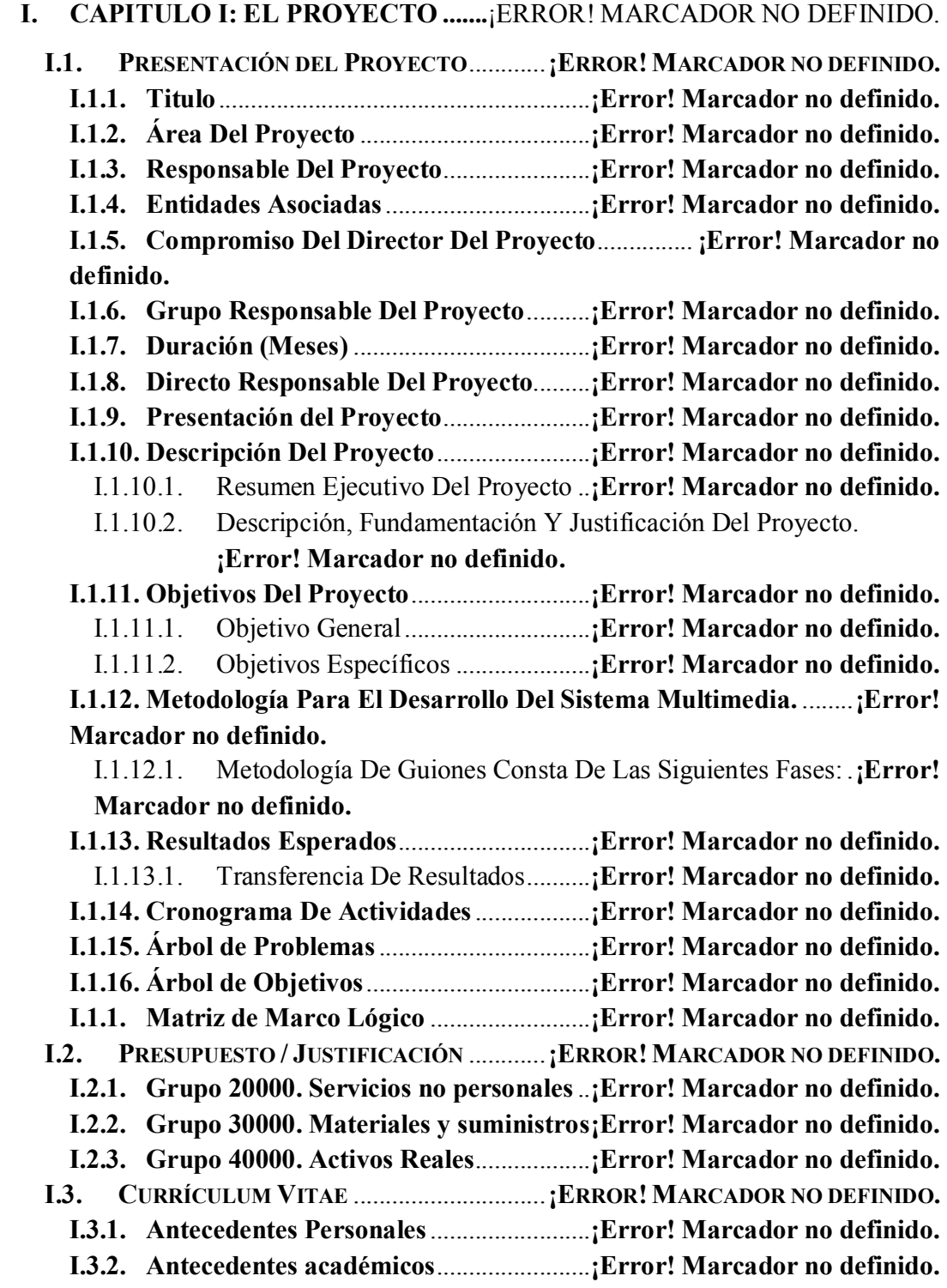

### **II. CAPITULO II: COMPONENTES ...**¡ERROR! MARCADOR NO DEFINIDO.

**II.1. COMPONENTE 1: EVA- ECONOMÍA GENERAL** ...... **¡ERROR!MARCADOR NO DEFINIDO.**

**II.1.1. Marco Teórico** .......................................... **¡Error! Marcador no definido.**

II.1.1.1. Enfoques Pedagógicos en el Proceso Enseñanza Aprendizaje **¡Error! Marcador no definido.**

**II.1.1.1.1. Introducción** ............................. **¡Error! Marcador no definido.**

II.1.1.1.2. Estructura y componentes del Proceso de Enseñanza –

Aprendizaje (PEA). ........................................ **¡Error! Marcador no definido. II.1.1.1.3. Tipos de Modelos Pedagógicos** .............. **¡Error! Marcador no** 

#### **definido.**

II.1.1.2. Plan estratégico de desarrollo institucional de la UAJMS. ... **¡Error! Marcador no definido.**

II.1.1.2.1. Misión de la U.A.J.M.S (2007-2011) ....... **¡Error! Marcador no definido.**

II.1.1.2.2. Visión de la U.A.J.M.S (2011).. **¡Error! Marcador no definido.**

II.1.1.2.3. Líneas Generales de Acción de la U.A.J.M.S **¡Error! Marcador no definido.**

II.1.1.2.4. Concepción del profesional a formar........ **¡Error! Marcador no definido.**

II.1.1.2.5. Concepción del conocimiento ... **¡Error! Marcador no definido.**

II.1.1.2.6. Concepción de Enseñanza y Aprendizaje. **¡Error! Marcador no definido.**

II.1.1.2.7. Enfoque Pedagógico del Proceso de Cambio y Transformación en la Educación Superior. .............................. **¡Error! Marcador no definido.**

II.1.1.3. Propuesta Pedagógica Para el Proyecto "EVA".. **¡Error! Marcador no definido.**

**II.1.2. Metodología De Desarrollo Del Producto Multimedia** ............... **¡Error! Marcador no definido.**

II.1.2.1. Factores De Calidad De Productos Multimedia.. **¡Error! Marcador no definido.**

II.1.2.1.3. Características de un Sistema Multimedia **¡Error! Marcador no definido.**

**II.1.2.1.5. Clasificación Según Un Sistema De Navegación**.......... **¡Error! Marcador no definido.**

**II.1.2.1.6. Clasificación Según Su Finalidad Y Base Teórica**....... **¡Error! Marcador no definido.**

II.1.2.1.7. Usabilidad De La Multimedia ... **¡Error! Marcador no definido.**

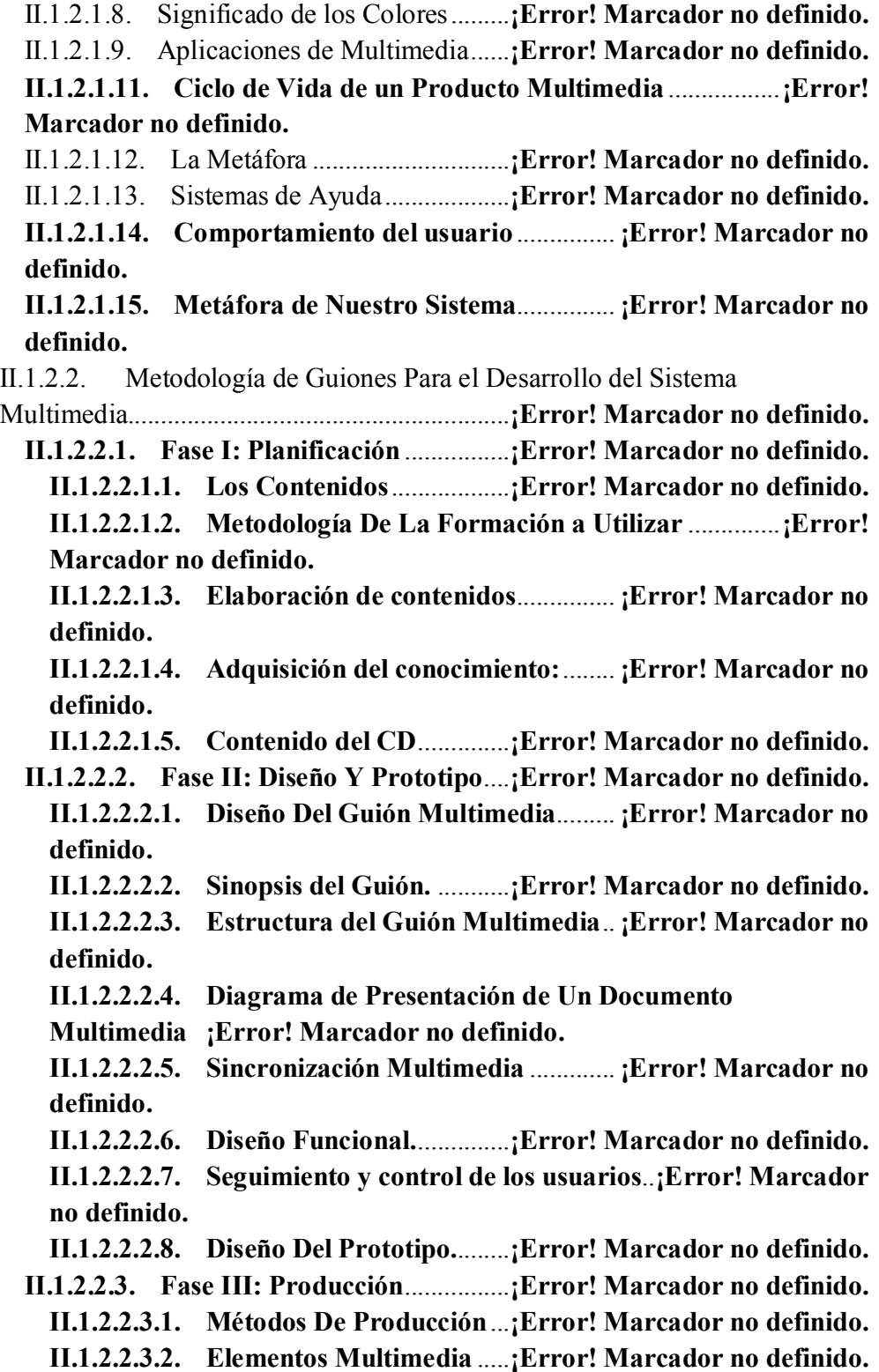

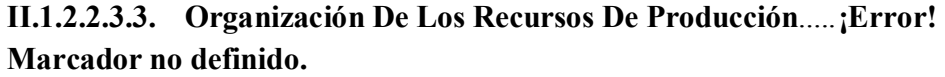

**II.1.2.2.3.4. Documentación**.................. **¡Error! Marcador no definido.**

**II.1.2.2.4. Fase IV: Prueba** ....................... **¡Error! Marcador no definido. II.1.2.2.4.1. Pruebas De Puesta A Punto**............. **¡Error! Marcador no definido.**

**II.1.3. Proceso De Desarrollo Del Producto Multimedia.**.... **¡Error! Marcador no definido.**

II.1.3.1. Metodología De Guiones Para el Sistema Multimedia EVA-Economía General.............................................. **¡Error! Marcador no definido.** II.1.3.1.1. FASE I: Planificación ................ **¡Error! Marcador no definido.** II.1.3.1.1.1. Objetivos y Alcances.......... **¡Error! Marcador no definido.** II.1.3.1.1.2. Los Contenidos................... **¡Error! Marcador no definido.** II.1.3.1.1.3. Elaboración de contenidos . **¡Error! Marcador no definido.** II.1.3.1.1.4. Adquisición del conocimiento ........... **¡Error! Marcador no definido.** II.1.3.1.1.5. Contenido del CD:.............. **¡Error! Marcador no definido.** II.1.3.1.2. FASE II: Diseño y Prototipo ..... **¡Error! Marcador no definido.** II.1.3.1.2.1. Diseño Del Guión Multimedia........... **¡Error! Marcador no definido.** II.1.3.1.2.2. Guión de Producción Multimedia (Sinopsis del Guión) **¡Error! Marcador no definido.** II.1.3.1.2.3. Descripción por Pantalla .... **¡Error! Marcador no definido.** II.1.3.1.2.4. Diagrama de Presentación del Documento Multimedia **¡Error! Marcador no definido.** II.1.3.1.2.5. Sincronización Multimedia **¡Error! Marcador no definido. II.1.3.1.2.6. Diseño Funcional**............... **¡Error! Marcador no definido.** II.1.3.1.2.7. Estructura de Datos............. **¡Error! Marcador no definido.** II.1.3.1.2.8. Elección De Las Herramientas Necesarias Para El Desarrollo Del Proyecto............................. **¡Error! Marcador no definido. II.1.4. Medios de Verificación Componente 1**. **¡Error! Marcador no definido. II.2. COMPONENTE 2: "TEXTO ASOCIADO A LA MATERIA ECONOMÍA GENERAL ELABORADO"** ...................................................... **¡ERROR!MARCADOR NO DEFINIDO. II.2.1. Marco Teórico** .......................................... **¡Error! Marcador no definido. II.2.1.1. Tipos de publicaciones Didácticos e Impresos¡Error! Marcador no definido. II.2.1.2. Tipos de edición**............................. **¡Error! Marcador no definido. II.2.1.2.1. La edición y las nuevas tecnologías**....... **¡Error! Marcador no definido.**

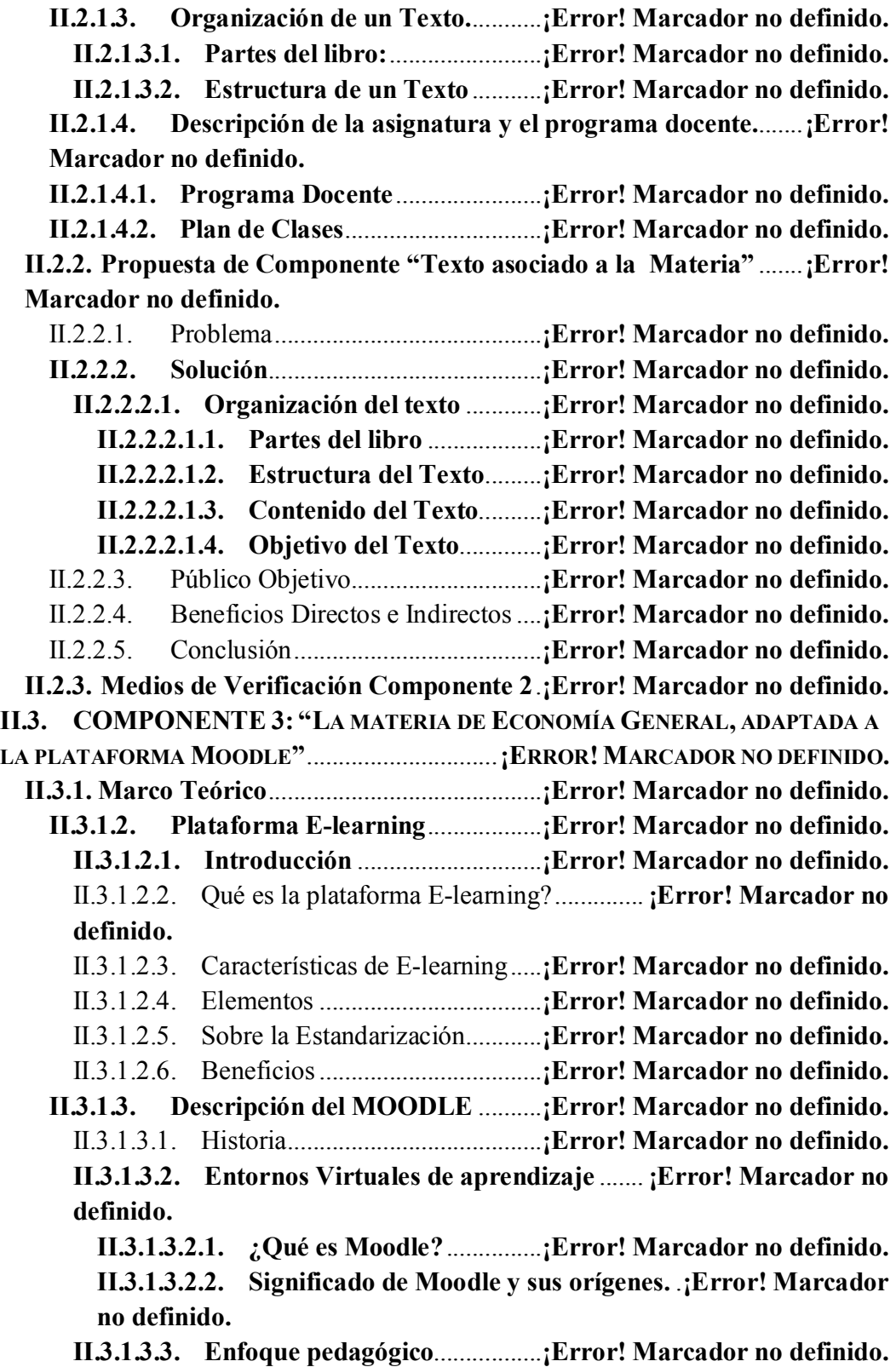

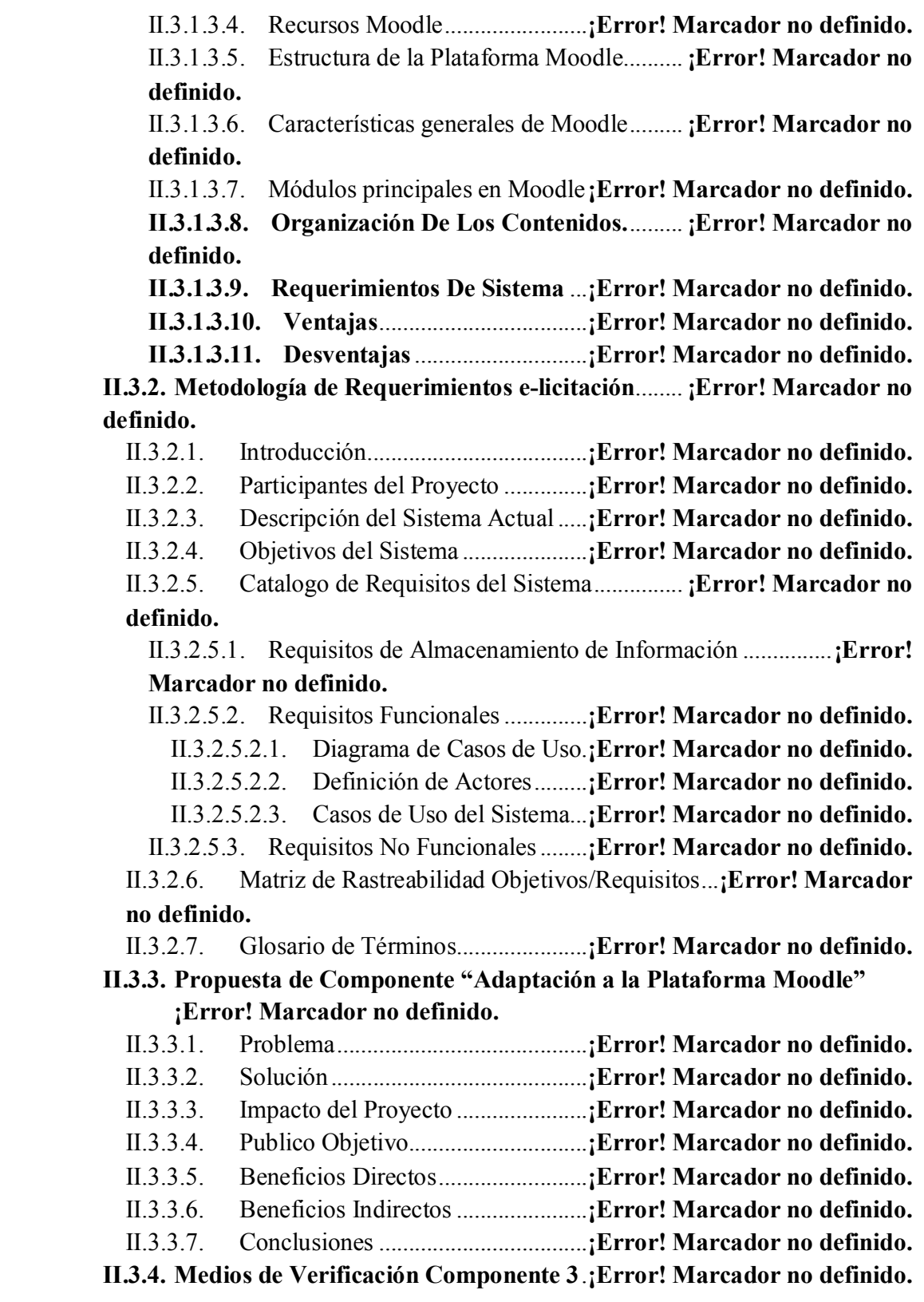

# **III. CAPITULO III: CONCLUSIONES Y RECOMENDACIONES......**¡ERROR! MARCADOR NO DEFINIDO.

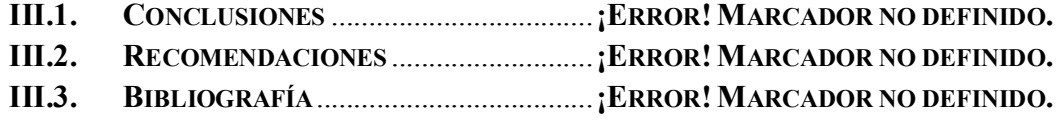

## **INDICE DE TABLAS**

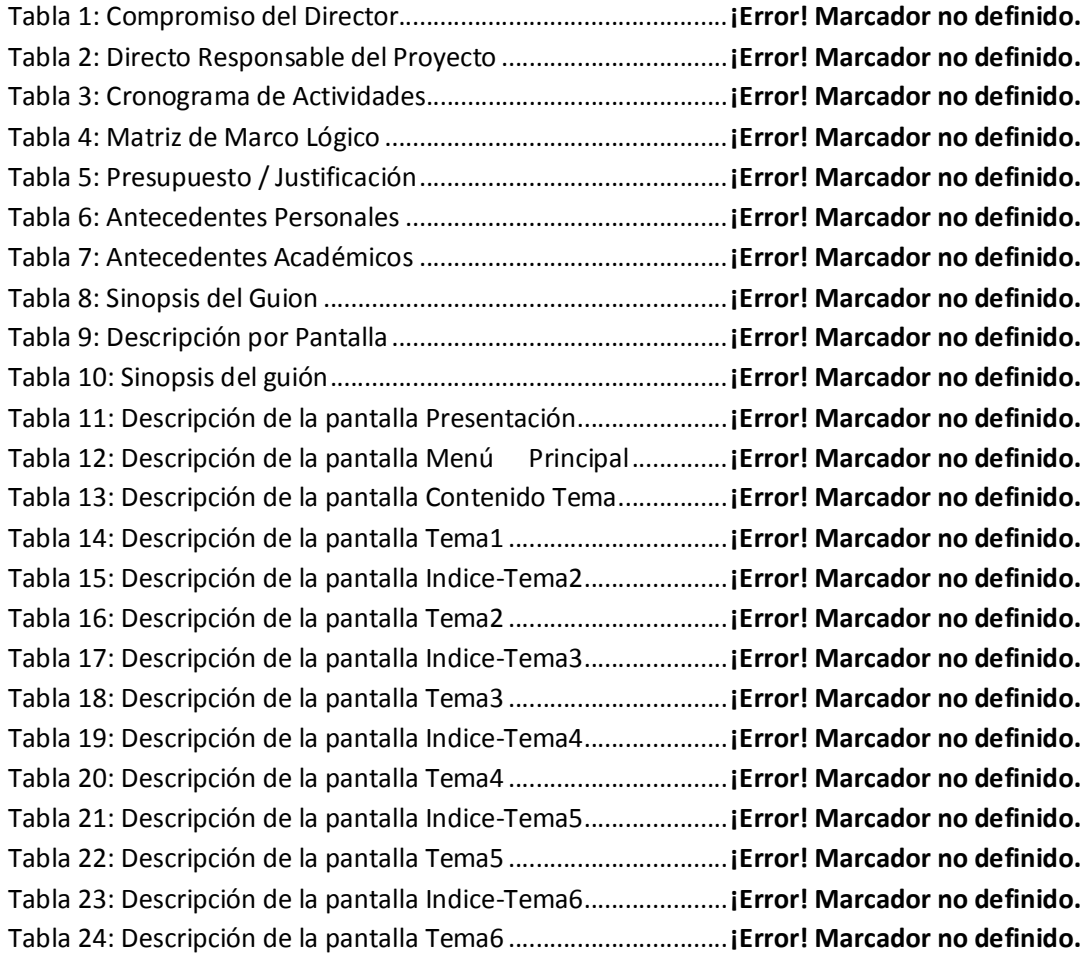

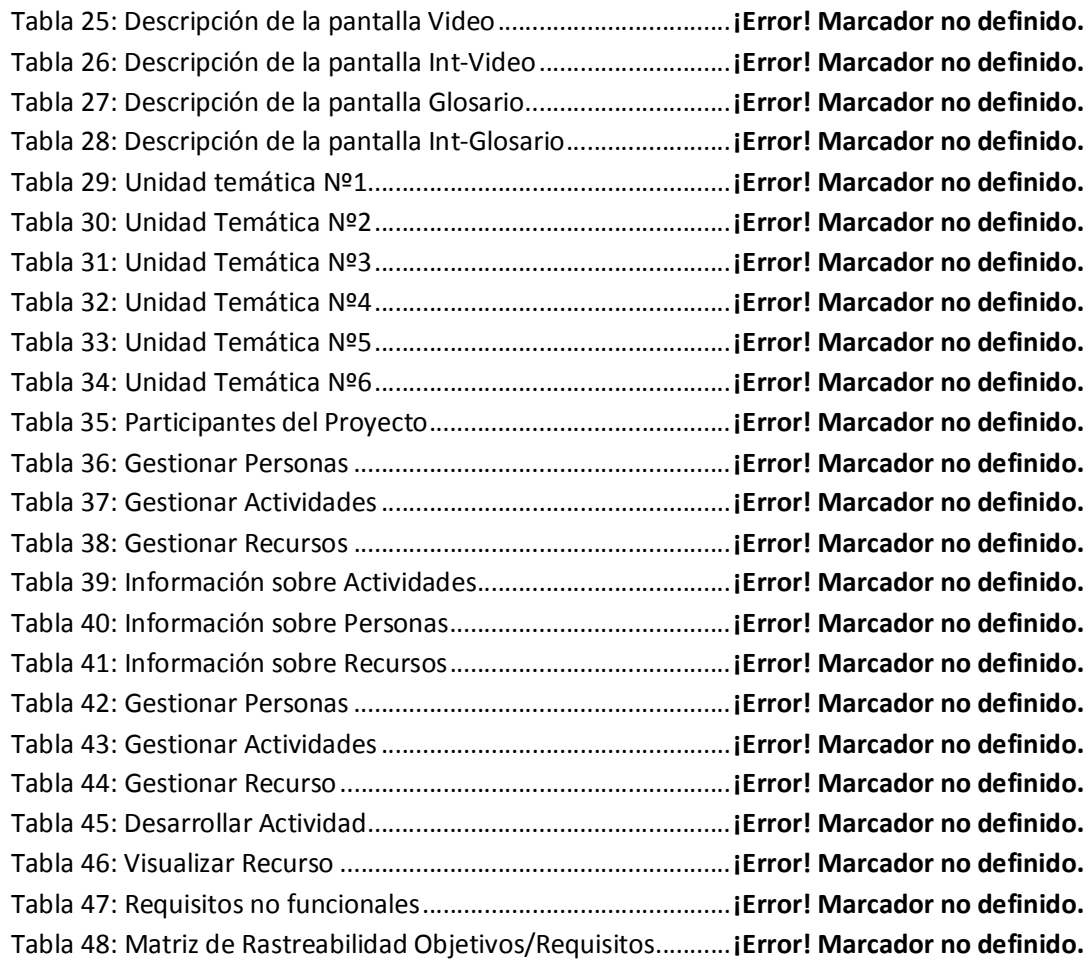

## **INDICE DE FIGURAS**

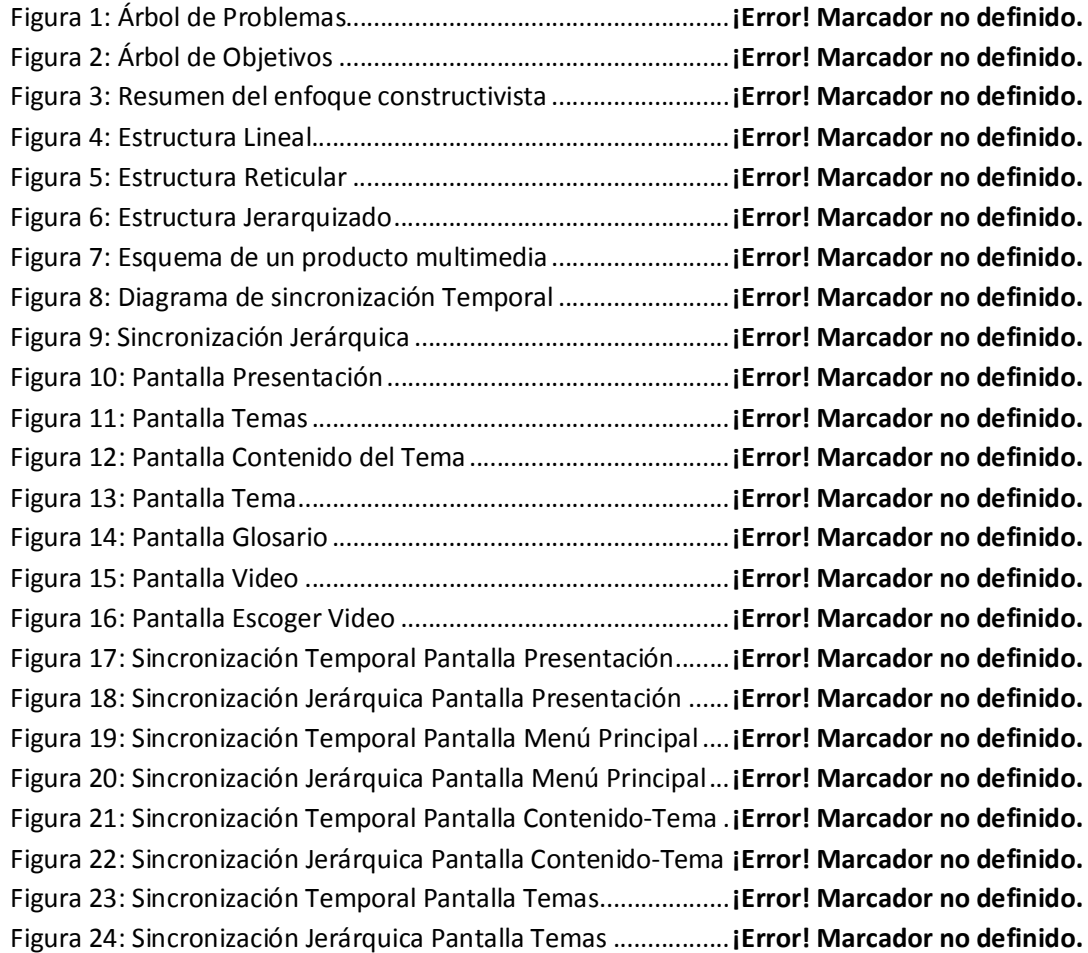

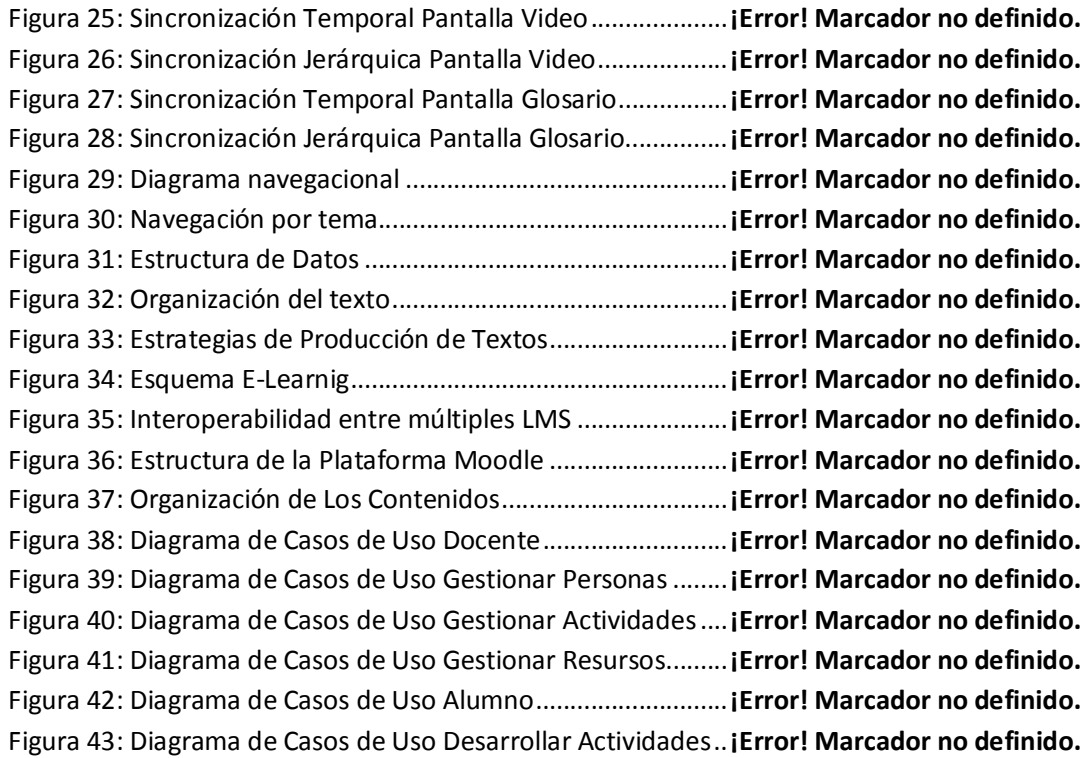

PDF created with pdfFactory Pro trial version [www.pdffactory.com](http://www.pdffactory.com)